## **Outlook**

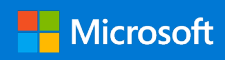

## Quick Start Guide

New to Outlook? Use this guide to learn the basics.

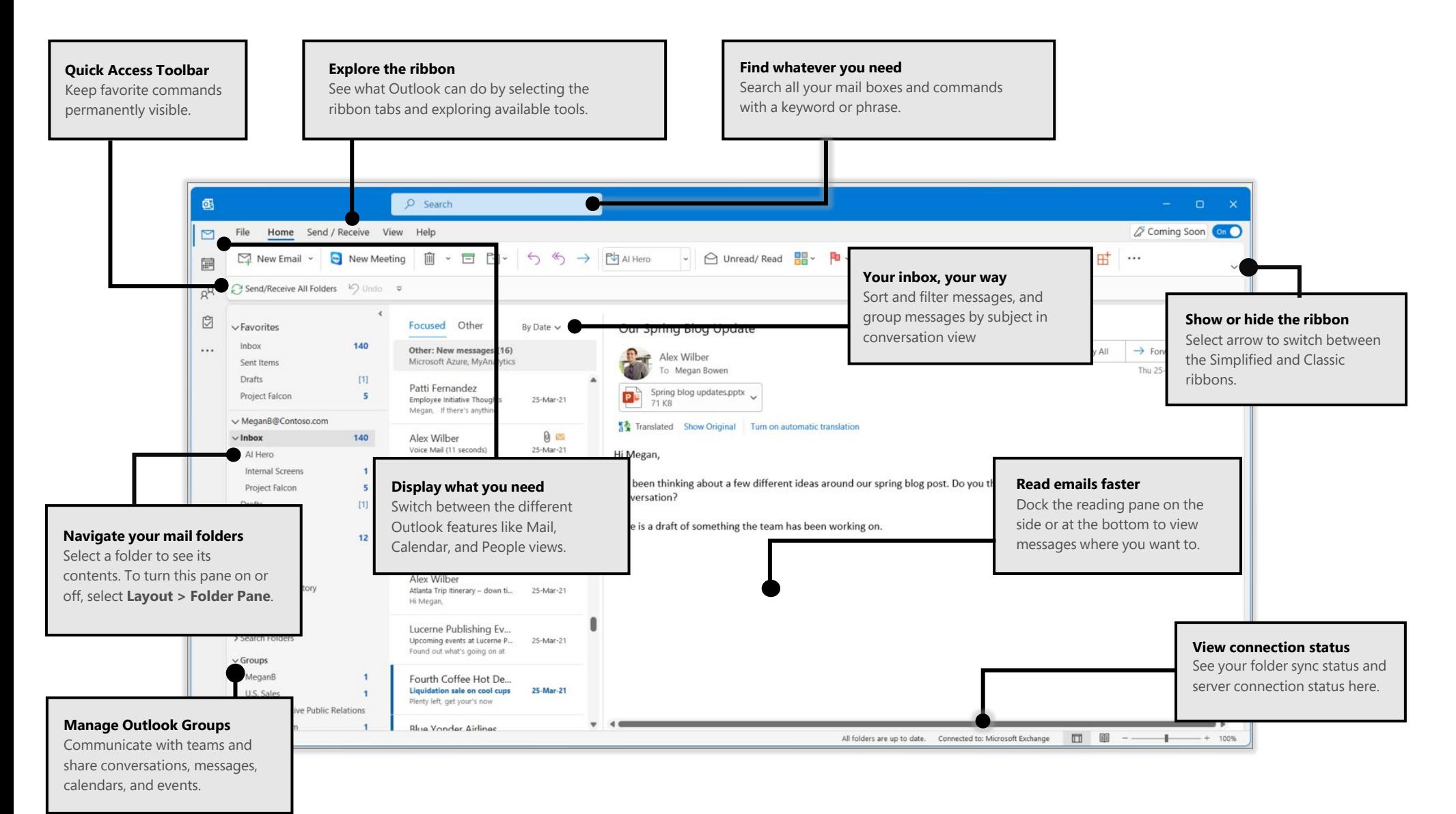

## **Outlook**

## Outlook is more than just email

Easily switch between Mail, Calendar, People, and more.

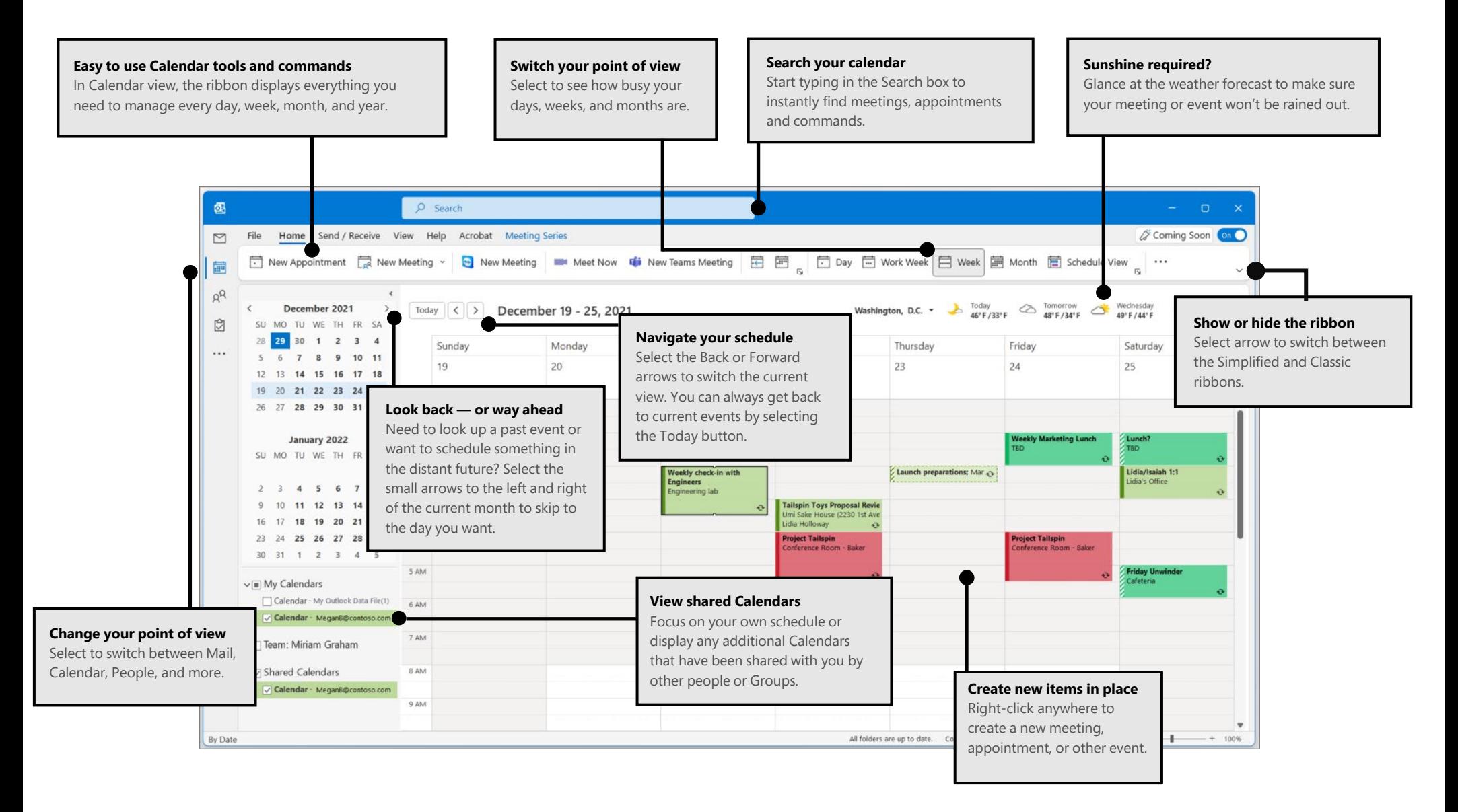